#### PSI3211 – Circuitos I – Aula 10

#### Magno T. M. Silva e Daniel G. Tiglea

Escola Politécnica da USP

2019

### Sumário

Potência e Energia em R.P.S.

<span id="page-2-0"></span>Respostas → tensões e correntes Em muitas aplicações, esses cálculos não são suficientes

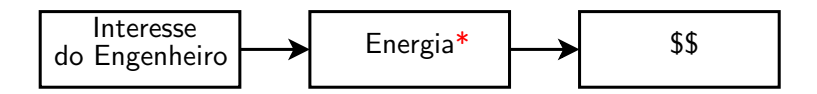

\*Eficiência com que é gerada, distribuída, armazenada

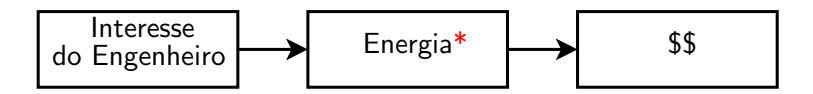

\*Eficiência com que é gerada, distribuída, armazenada

Sistemas elétricos de potência: produzir energia e transportá-la até os centros de carga

- Energia → produto das concessionárias e base do faturamento
- Potência  $\longrightarrow$  velocidade com que a energia é gerada ou absorvida
	- ▶ Potência Instantânea → evitar exceder limites
	- $\blacktriangleright$  Potência Média

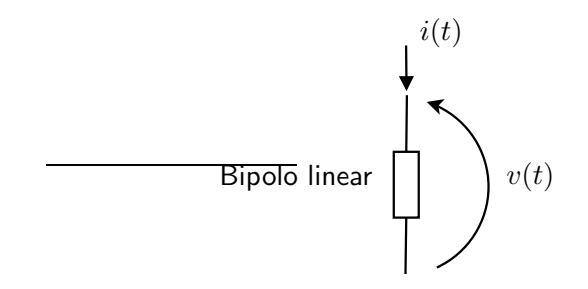

Potência instantânea:  $p(t) = v(t) \cdot i(t)$  (W, V, A) Energia:  $w(t,t_0) = \int_{t_0}^t p(\tau) d\tau$  (J)

Para fins de faturamento  $\longrightarrow t - t_0 = 1$  mês

Medidor de kWh → integrador

$$
1\text{kWh} = 3.6 \times 10^6 \text{J}
$$

Tensão senoidal:

$$
v(t) = V_m \cos \omega t \to \hat{V} = V_m \underline{\angle 0^{\circ}}
$$

Bipolo linear em RPS:

$$
i(t) = I_m \cos(\omega t - \varphi) \to \widehat{I} = I_m \underline{\ } / -\varphi
$$

Na convenção do receptor:

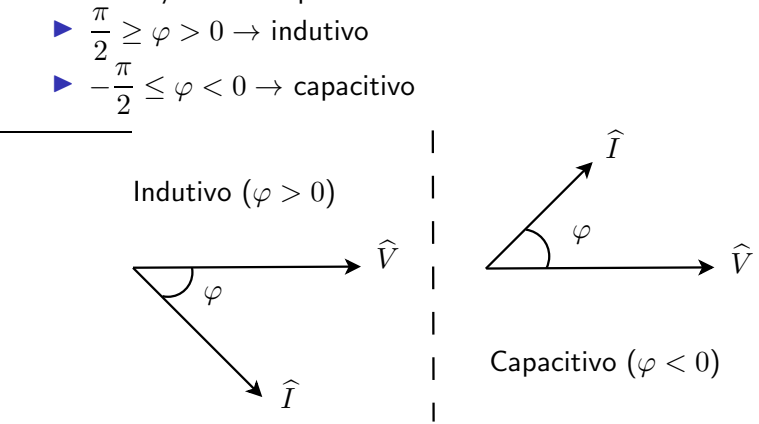

Neste caso, a potência instantânea é dada por

$$
p(t) = V_m I_m \cos(\omega t) \cdot \cos(\omega t - \varphi)
$$

Como

$$
\cos a \cos b = \frac{1}{2} \left[ \cos(a - b) + \cos(a + b) \right],
$$

Podemos escrever

$$
p(t) = \frac{1}{2}V_m I_m \cos \varphi + \frac{1}{2}V_m I_m \cos(2\omega t - \varphi)
$$

Termo constante  $\rightarrow$  potência média Termo variável (freq.  $2\omega$ )  $\rightarrow$  potência flutuante

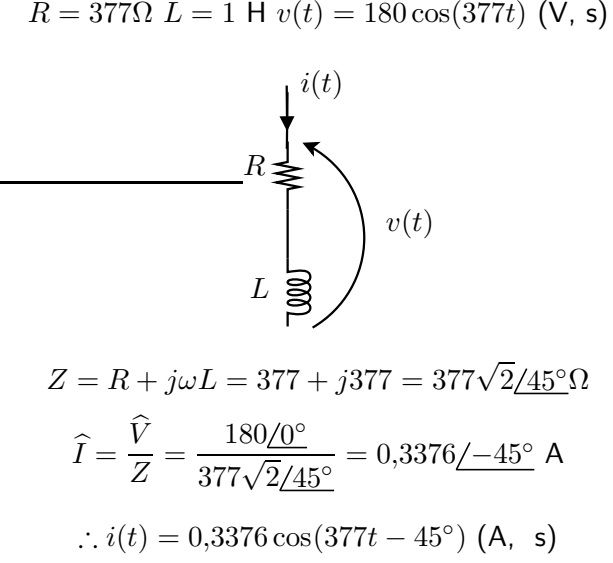

 $R = 377\Omega$   $L = 1$  H  $v(t) = 180 \cos(377t)$  (V, s)

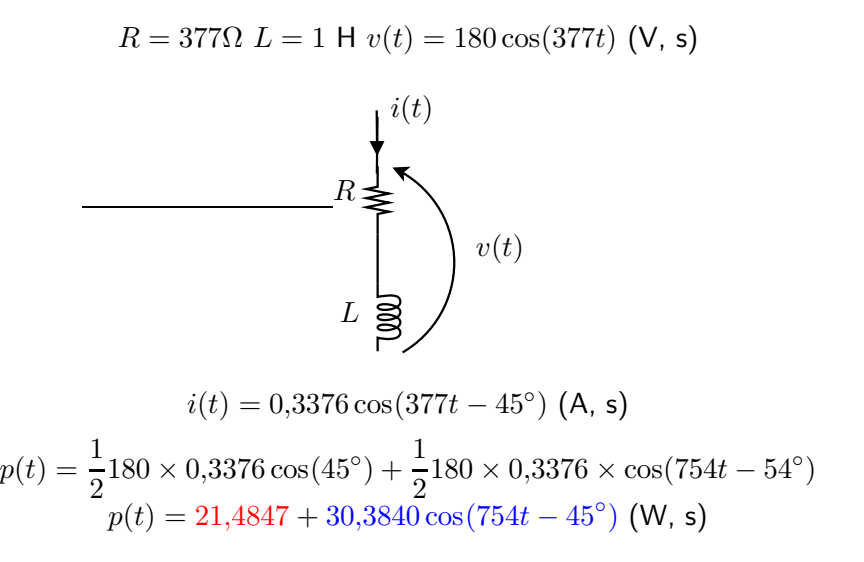

Na convenção do receptor:

- ►  $p(t) > 0$ : bipolo recebe potência
- ►  $p(t)$  < 0: bipolo fornece potência (a potência está sendo devolvida ao circuito)

 $\overline{1}$  $\mathbf{I}$  $\mathbf{I}$  $\downarrow$ 

 $p(t)$  varia com o tempo, mesmo em regime estacionário

Por isso alguns eletrodomésticos que usam motores tendem a vibrar e exigem o uso de amortecedores

#### Potência Média

$$
P = \frac{1}{T} \int_0^T p(t)dt = \frac{1}{T} \int_{\frac{T}{2}}^{\frac{T}{2}} p(t)dt
$$

em RPS:

$$
P = \frac{1}{2} V_m I_m \cos \varphi
$$

Valor Eficaz (ou RMS - Root Mean Square) Potência média em um resistor

$$
P = \frac{1}{T} \int_0^T p(t)dt = \frac{1}{T} \int_0^T Ri^2(t)dt = R \frac{1}{T} \int_0^T i^2(t)dt
$$
  

$$
I_{\text{ef}}^2
$$

#### Valor Eficaz

$$
I_{\text{ef}}^2 = \frac{1}{T} \int_0^T i^2(t) dt
$$

$$
I_{\text{ef}} = \sqrt{\frac{1}{T} \int_0^T i^2(t) dt}
$$

Para senoide:  $i(t) = I_m \cos(\omega t + \theta)$ 

$$
I_{\text{ef}} = \sqrt{\frac{1}{T} \int_0^T I_m^2 \cos^2(\omega t + \theta) dt}
$$

Como  $\cos^2 x = \frac{1}{2}$  $\frac{1}{2} + \frac{1}{2}$  $\frac{1}{2}$  cos 2x:

$$
I_{\text{ef}} = I_m \sqrt{\frac{1}{T} \int_0^T \frac{1}{2} + \frac{1}{2} \cos(2\omega t + 2\theta) dt} = \frac{I_m}{\sqrt{2}}
$$

### Valor Eficaz

O valor eficaz pode ser calculado  $p/$  qualquer função periódica. Para senoide:

$$
I_{\text{ef}} = \frac{I_m}{\sqrt{2}}
$$

Para  $i(t)$  onda quadrada com amplitude  $A$ :

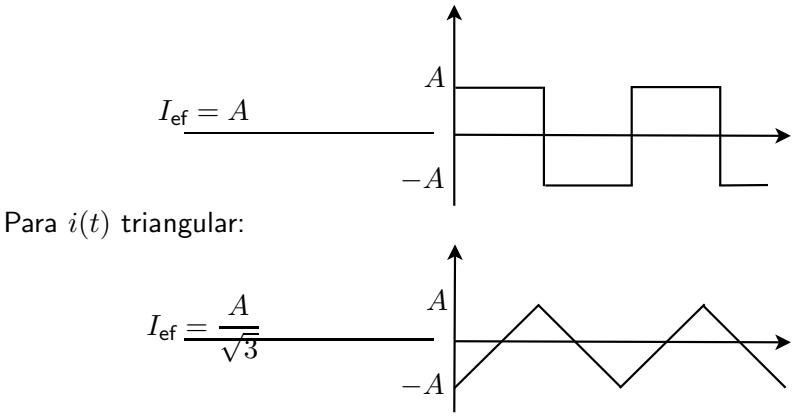

Voltando à potência média com  $i(t)$  senoidal:

$$
P = \frac{1}{2} V_m I_m \cos \varphi = \frac{V_m}{\sqrt{2}} \frac{I_m}{\sqrt{2}} \cos \varphi = VI \cos \varphi,
$$

sendo  $V \in I$  valores eficazes.

# (a) Potência ativa ou real

Em um circuito em RPS, a potência ativa ou real definida como a potência média

 $P = VI \cos \varphi$  [watts (W)]

 $V, I \longrightarrow$  valores eficazes Potência que é dissipada ou convertida em forma não elétrica de energia

► Carga puramente resistiva: 
$$
\varphi = 0 \longrightarrow \cos \varphi = 1
$$
  
\n
$$
P = VI = \frac{V^2}{R} = RI^2
$$
\n
$$
p(t) = VI + VI \cos(2\omega t) \ge 0
$$

- ▶ Sempre positiva → potência absorvida
- $\blacktriangleright$   $w(t)$  cresce com o tempo

## (a) Potência ativa ou real

► Carga puramente reativa: 
$$
\varphi = \pm \frac{\pi}{2} \longrightarrow \cos \varphi = 0
$$
  
 $P = 0$ 

$$
p(t) = VI\cos(2\omega t \pm 90^\circ)
$$

- ▶ Troca de energia entre o elemento reativo e o gerador
- ▶ Energia em cada ciclo é absorvida e depois devolvida ao gerador

# (a) Potência ativa ou real

► Casos intermediários: 
$$
-\frac{\pi}{2} < \varphi < \frac{\pi}{2}
$$
\n
$$
P = VI\cos\varphi > 0
$$
\n
$$
p(t) > 0 \text{ ou } < 0
$$

▶ Energia ora absorvida, ora parcialmente devolvida ao gerador (dissipação em resistores)

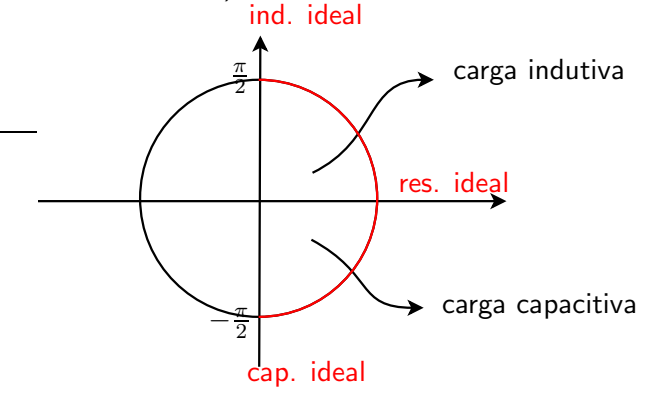

(b) Potência Aparente e Fator de Potência

$$
\mid P_{ap} \mid = VI \text{ [volts-ampères (VA)]}
$$
  

$$
\mid P_{ap} \mid \ge P
$$

- ▶ Parâmetro mais importante que a potência média
- Enquanto P representa a parcela que é usada p/ realizar algo útil,  $P_{an}$  representa a potência total de que o sistema deve dispor
- Em sistemas onde a tensão é cte  $\rightarrow$  equivale à especificação de corrente
- $\blacktriangleright$  Fornece limite máximo de potência de trafos

### (b) Potência Aparente e Fator de Potência

Fator de Potência:  $f_p = \frac{F}{V}$  $\frac{1}{VI}$  em um regime permanente qualquer Bipolo linear em RPS:

$$
f_p = \frac{VI\cos\varphi}{VI} = \cos\varphi
$$

 $f_p \rightarrow$  cosseno da defasagem entre tensão e corrente no bipolo Como  $\cos(\varphi) = \cos(-\varphi)$ , é preciso dizer se é atrasado ou adiantado

- ► corrente atrasada em relação à tensão  $\rightarrow$  carga indutiva
- $\triangleright$  corrente adiantada em relação à tensão  $\rightarrow$  carga capacitiva

## (b) Potência Aparente e Fator de Potência

$$
\blacktriangleright \text{ carga resistiva: } f_p = 1
$$

- ightharpoonup carga puramente reativa:  $f_p = 0$
- ► carga: bipolo receptor  $\rightarrow 0 \leq f_p \leq 1$

Companhias de distribuição têm  $p/$  consumidores industriais uma tarifa mais alta p/ cargas em que  $f_p < 0.92$ 

Baixo  $f_p \to$  correntes maiores p/ realizar o mesmo trabalho que um circuito com  $\uparrow f_p$ 

 $P_{ap}$  e  $f_p \rightarrow$  aspectos práticos e econômicos da distribuição de potência

# (c) Potência Reativa

$$
p(t) = VI\cos\varphi + VI\cos(2\omega t - \varphi)
$$

Como  $cos(a - b) = cos a cos b + se a se ab$ :

 $p(t) = VI \cos \varphi + VI (\cos(2\omega t) \cos(\varphi) + \sin(2\omega t) \sin(\varphi))$ 

 $p(t) = VI \cos \varphi (1 + \cos(2\omega t)) + VI \sin \varphi \sin 2\omega t$ 

 $VI \cos \varphi (1 + \cos(2\omega t)) \ge 0$ 

- ▶ Varia de 0 a  $2VI$  cos  $\varphi$
- ▶ Potência instantânea fornecida ao bipolo

 $VI$  sen $\varphi$  sen $2\omega t$ 

- ► Varia de  $-VI$  sen $\varphi$  a  $VI$  sen $\varphi$
- $\triangleright$  Potência que vai e vem entre bipolo e gerador
- $\blacktriangleright$  Valor médio nulo

# (c) Potência Reativa

Para caracterizar essa troca continuada de energia entre o gerador e bipolo, define-se a potência reativa

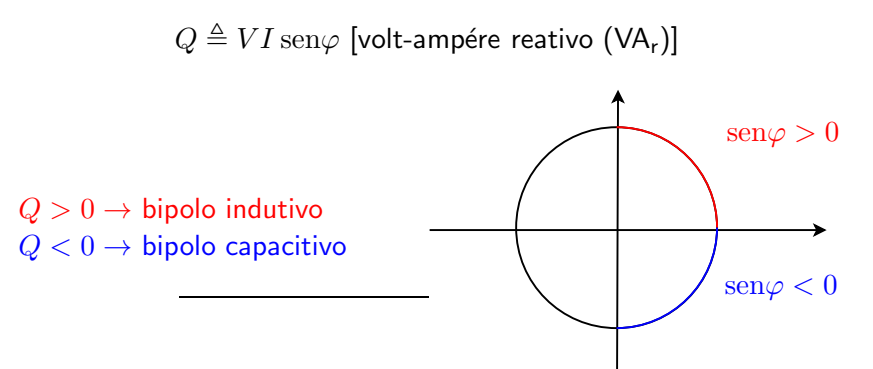

### (c) Potência Reativa

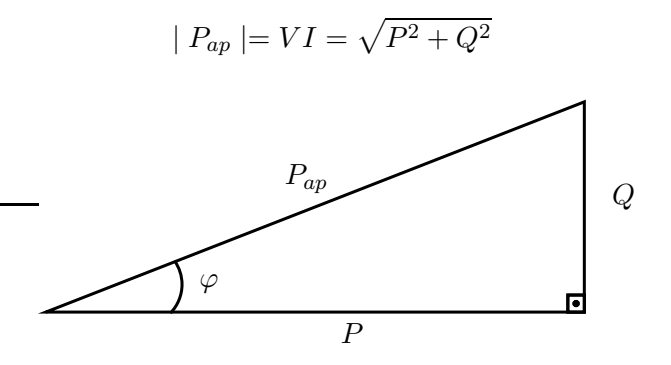

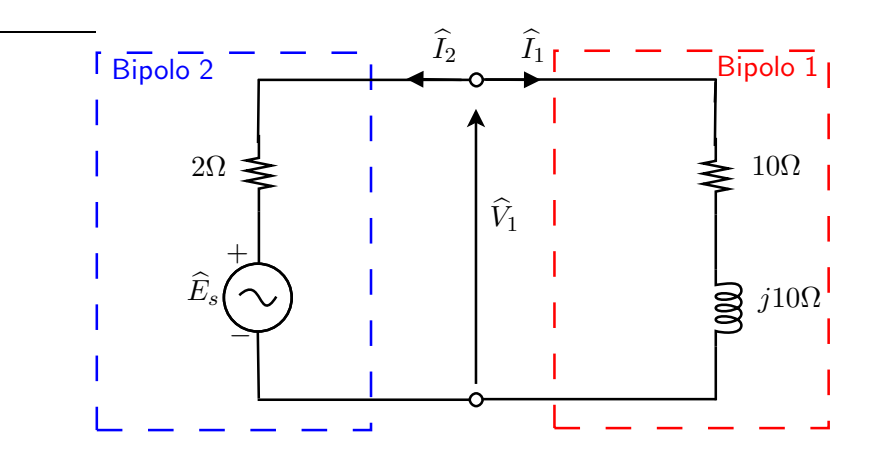

Considerando  $\widehat{V}_{1}=110\underline{/0^{\circ}}$   $V_{ef},$  calcule  $P,$   $Q$  e  $f_{p}$  para cada bipolo.

$$
\widehat{I}_1 = \frac{\widehat{V}_1}{Z_2} = \frac{110/0^{\circ}}{10 + j10} = 7{,}78/–45^{\circ} A_{ef}
$$

 $\therefore \varphi_1 = 45^\circ \rightarrow f_p = 0,71$  atrasado ( $\widehat{I}_1$  atrasada em relação a  $\widehat{V}_1)$ 

$$
P_1 = V_1 I_1 \cos \varphi_1 = 110 \times 7{,}78 \times \cos 45^\circ = 605{,}14 \text{ W}
$$

 $Q_1 = V_1 I_1$  sen $\varphi_1 = 110 \times 7.78 \times \text{sen}45^{\circ} = 605.14 \text{ VA}_r$ 

$$
|P_{ap_1}| = V_1 I_1 = 855.8
$$
 VA

$$
\widehat{I}_2 = -\widehat{I}_1 = 7{,}78{\underline{\smash{\big)}-45^\circ} + 180^\circ} = 7{,}78{\underline{\smash{\big)}135^\circ} A_{ef}
$$

 $\therefore \varphi_2 = -135^\circ \rightarrow f_p = -0.71$  adiantado ( $\widehat{I}_2$  adiantada em relação a  $\widehat{V}_1$ ) Bipolo é gerador  $\rightarrow \frac{\pi}{9} < \varphi < \frac{3\pi}{9}$  $P_2 = V_1 I_2 \cos \varphi_2 = 110 \times 7.78 \times \cos 135^\circ = -605.14$  W Potência recebida  $< 0!$  $Q_2 = V_1 I_2$  sen $\varphi_2 = 110 \times 7.78 \times \text{sen135}^{\circ} = -605.14 \text{ VA}$  $|P_{\text{ano}}| = V_1 I_1 = 855.8 \text{ VA}$ 

 $\triangleright$  B1  $\rightarrow$  fornece potência  $\rightarrow$  indutivo

 $\triangleright$  B2  $\rightarrow$  fornece potência

▶ Conservação de potências ativa e reativa

Na convenção do gerador:  $\widehat{I}'_2 = \widehat{I}_1 = 7{,}78\underline{{\it /}-45°}$  $P_2 = 605,14$  W gerado  $Q_2 = 605,14 \text{ VA}$ <sub>r</sub> gerado

### Representação Complexa da Potência

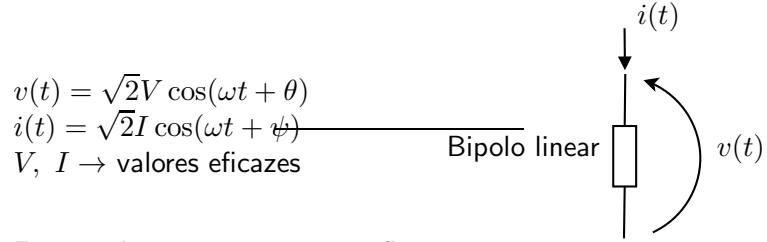

Fasores de tensão e corrente eficazes

$$
\widehat{V} = Ve^{j\theta} \quad \widehat{I} = I e^{j\psi}
$$

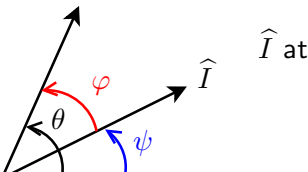

$$
\widehat{I}
$$
 atrasada em relação a  $\widehat{V} \to$  carga indutiva
$$
\varphi = \theta - \psi
$$

#### Representação Complexa da Potência

Multiplicando 
$$
\hat{V}
$$
 por  $\hat{I}^* = Ie^{-j\psi}$ , obtemos:  
\n
$$
\hat{V}\hat{I}^* = VIe^{j(\theta - \psi)} = VIe^{j\varphi}
$$
\n
$$
\hat{V}\hat{I}^* = VI\cos\varphi + jVI\sin\varphi = P + jQ
$$

Com isso, temos:

$$
P_{ap} = \hat{V}\hat{I}^* = P + jQ = VI e^{j\varphi} \rightarrow P_{ap} = \sqrt{P^2 + Q^2}
$$

$$
-\frac{1}{\varphi\varphi} = \frac{Q}{P}
$$

$$
\cos\varphi = f_p = \frac{P}{\sqrt{P^2 + Q^2}}
$$

### Circuito de Distribuição Monofásico

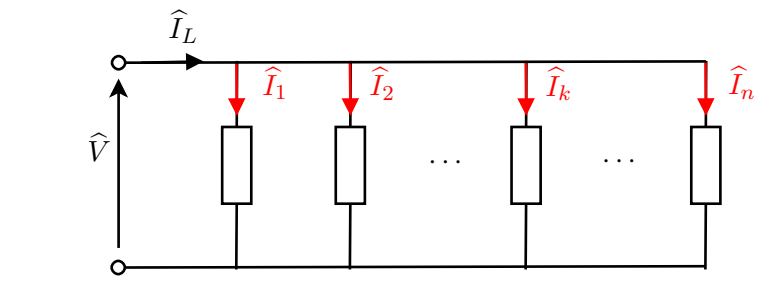

Corrente de linha:  $\widehat{I}_L = \sum_{k=1}^n \widehat{I}_k$ 

$$
P_{ap} = \widehat{V}\widehat{I}_L^* = \sum_{k=1}^n \widehat{V}\widehat{I}_k^* = \sum_{k=1}^n P_{ap_k}
$$

 $P_{ap_k} \rightarrow$  potência aparente no k-ésimo bipolo

#### Circuito de Distribuição Monofásico

$$
P_{ap} = \widehat{V}\widehat{I}_{L}^{*} = \sum_{k=1}^{n} P_{k} + j \sum_{k=1}^{n} Q_{k}
$$

 $P_k$  e  $Q_k \rightarrow$  pot. ativa e reativa, respectivamente, no k-ésimo bipolo

$$
|\hat{I}_L| = \frac{|P_{ap}|}{|\hat{V}|} = \frac{\sqrt{(\sum_{k=1}^n P_k)^2 + (\sum_{k=1}^n Q_k)^2}}{|\hat{V}|}
$$

$$
\cos \varphi = \frac{P}{|P_{ap}|} = \frac{\sum_{k=1}^n P_k}{|P_{ap}|}
$$

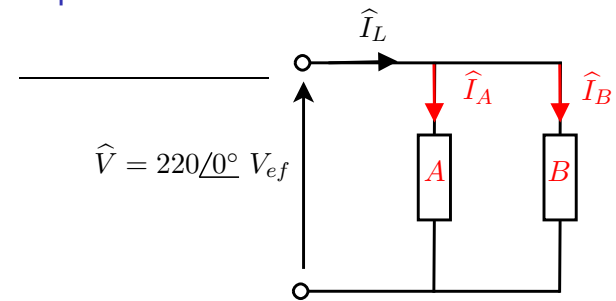

Potência e fator de potência conhecidos:

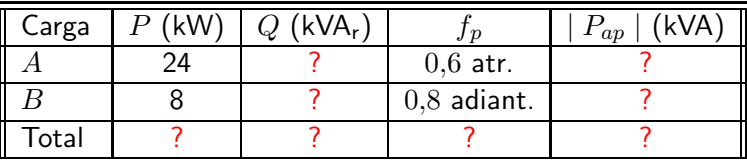

 $|\hat{I}_L|=?$ 

$$
Q = VI \operatorname{sen}\varphi \quad P = VI \cos \varphi
$$
  
\n
$$
\rightarrow Q = P \operatorname{tg}\varphi
$$
  
\n
$$
\cos \varphi_A = f_{p_A} = 0, 6 \rightarrow |\operatorname{sen}\varphi_A| = \sqrt{1 - 0, 6^2} = 0, 8
$$
  
\n
$$
f_{p_A} = 0, 6 \text{ atrasado} \rightarrow \text{carga indutiva}
$$
  
\n
$$
\therefore Q_A = P_A \operatorname{tg}\varphi_A = P_A \frac{\operatorname{sen}\varphi_A}{\cos \varphi_A} = 24 \cdot \frac{0, 8}{0, 6} = 32 \text{ kVAr}
$$

$$
\cos \varphi_B = f_{p_B} = 0,8 \to |\sin \varphi_B| = \sqrt{1 - 0,8^2} = 0,6
$$
  

$$
f_{p_B} = 0,8 \text{ adiantado} \to \text{carga capacitiva} \longrightarrow \text{sen}\varphi < 0
$$
  

$$
\therefore Q_B = P_B \text{tg}\varphi_B = P_B \frac{\sin \varphi_B}{\cos \varphi_B} = 8 \cdot \frac{-0,6}{0,8} = -6 \text{ kVA}_r
$$
## Exemplo

$$
P_{ap} = P + jQ
$$

$$
\rightarrow P_{ap_A} = 24 + j32 \rightarrow P_{ap_A} \mid = 40 \text{ kVA}
$$
\n
$$
\rightarrow P_{ap_B} = 8 - j6 \rightarrow P_{ap_B} \mid = 10 \text{ kVA}
$$
\n
$$
\rightarrow P_{ap_t} = 32 + j26 \rightarrow P_{ap_t} \mid = 41,23 \text{ kVA}
$$

$$
\cos \varphi_L = \frac{P_t}{\mid P_{ap_t}\mid} = \frac{P_A + P_B}{\mid P_{ap_t}\mid} = \frac{32}{41,23} = 0,7761 \text{ atrasado,}
$$

pois  $Q_t = 26$  kVA<sub>r</sub> > 0  $\rightarrow$  carga total indutiva

$$
|\hat{I}_L| = \frac{|P_{ap_t}|}{|\hat{V}|} = \frac{41,23 \times 10^3}{220} = 187,41 A_{ef}
$$

# Exemplo

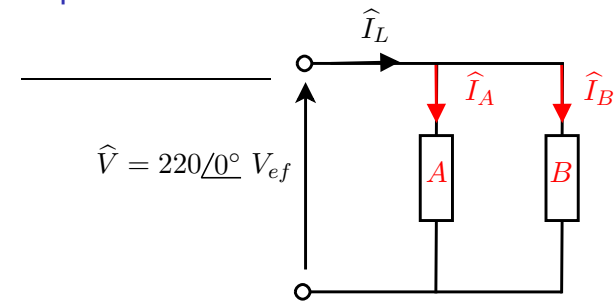

#### Portanto:

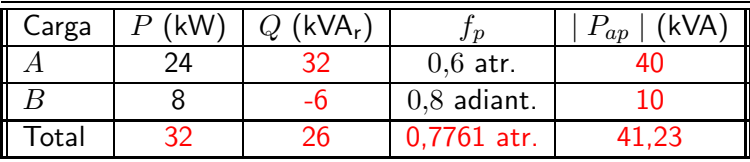

 $|\hat{I}_L| = 187,41 \; A_{ef}$ 

 $\blacktriangleright$  Maioria das instalações elétricas é indutiva ( $\widehat{I}$  atrasada em relação a  $\hat{V}$ )

Companhias de distribuição cobram taxa adicional para  $f_{p_M} < 0.92$ /hora

▶ Correntes maiores devem ser previstas para os geradores (média a cada 15 min)

### Exemplo

$$
P = 11 \text{ kW} \qquad \hat{V} = 220\frac{10^{\circ}}{V_{ef}} \qquad f_p = 1
$$
\n
$$
P = VI\cos\varphi = 11000 \text{ W}
$$
\n
$$
I = \frac{P}{V\cos\varphi} = \frac{11000}{220} = 50 \ A_{ef}
$$

Se  $P\!=\!11$  kW e  $\widehat{V}\!=\!220\!/\!0^\circ$   $V_{ef}$  com  $f_p=\cos 60^\circ=0,5$  atrasado:

$$
I = \frac{P}{V \cos \varphi} = \frac{11000}{220 \times 0.5} = 100 A_{ef}
$$

### Perdas nas Linhas

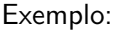

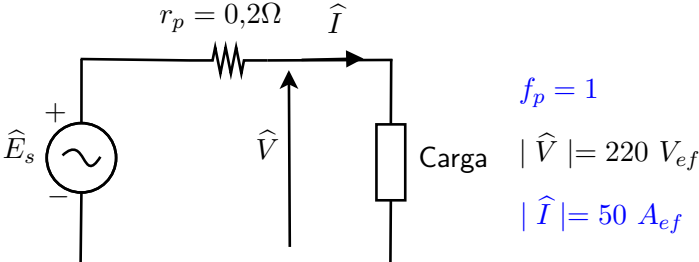

Para suprir 11 kW à carga, é necessário gerar  $11.5$  kW, pois a resistência de perdas absorve  $r_p I_{ef}^2 = 500$  W.

O valor cobrado é sobre os 11 kW, ou seja, são cobrados 11  $\frac{1}{11,5} = 95,6\%$  da energia produzida

Perdas nas Linhas

Exemplo:

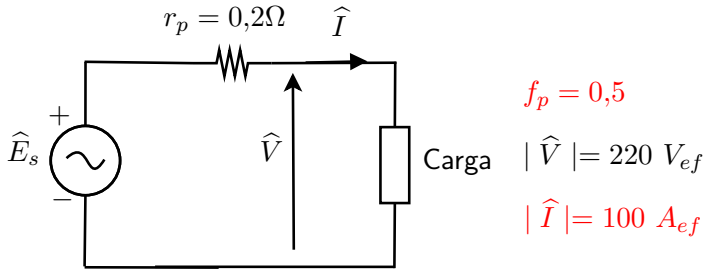

Para suprir 11 kW à carga, é necessário gerar 13 kW, pois a resistência de perdas absorve  $r_p I_{ef}^2=2$  kW.

Neste caso, são cobrados  $\frac{11}{13} = 84,6\%$  da energia produzida

#### **Medidores**

Medidores de kWh e kVA<sub>r</sub>h  $\rightarrow$  p/ medir energia total e reativa em um  $\Delta t$  (=15 min) → cálculo do  $f_p$  médio

Cargas industriais  $\rightarrow$  normalmente indutivas

Exemplo: motor de indução 1 kW,  $f_p = 0.8$  atr.  $\rightarrow$  modificar para 0,95 atr.

 $\rightarrow$  Aumentar P mantendo Q cte  $\rightarrow$  aumenta a conta

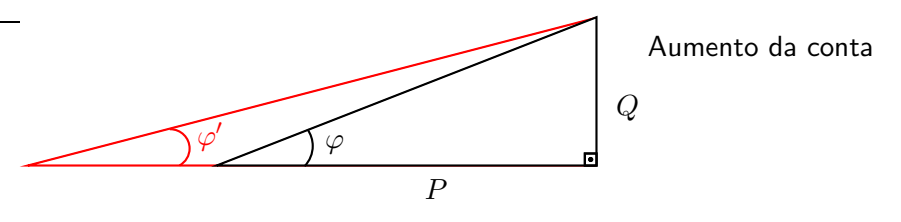

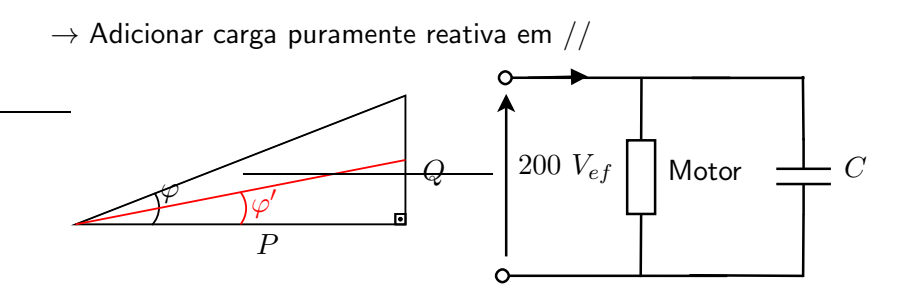

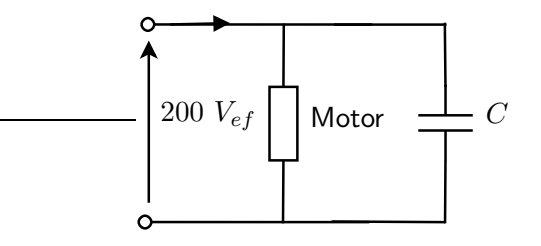

Tensão 200  $V_{ef}$ ,  $f_p = 0.8$  atr.  $\rightarrow \cos \varphi = 0.8$  sen $\varphi = 0.6$ 

 $Q_M = P_M \tg\varphi = 1000 \times \frac{0.6}{0.8} = 750 \text{ VA}$  $P_{ap_M} = 1000 + j750$  VA Para  $f_n = 0.95$  atr.  $\rightarrow \varphi' > 0$  $\varphi' = \arccos(0.95) = 18.2^{\circ}$  $Q_t = P \tg \varphi' = 1000 \cdot 0.3287 \approx 329 \text{ VA}$ 

$$
\therefore P_{ap_t} = 1000 + j329
$$
  
Como  $P_{ap_t} = P_{ap_M} + P_{ap_C}$  e  $P_{ap_M} = 1000 + j750$ :  

$$
P_{ap_C} = -j421 \text{ VA} \text{ e } Q_C = -421 \text{ VA}_r
$$

$$
P_{ap_C} = \widehat{V}\widehat{I}_C^* \rightarrow \widehat{I}_C^* = \frac{-j421}{200} = -j2,105 \text{ A}_{ef}
$$

$$
\widehat{I}_C = j\omega C\widehat{V} \rightarrow \widehat{I}_C^* = -j\omega C\widehat{V}
$$

Considerando  $\omega = 377$ rad/s:

$$
-j2,105 = -j377 \times C \times 200 \to C = 27,92 \mu F
$$

Quando  $C$  é muito grande, utiliza-se uma máquina girante (condensador síncrono que simula um capacitor)

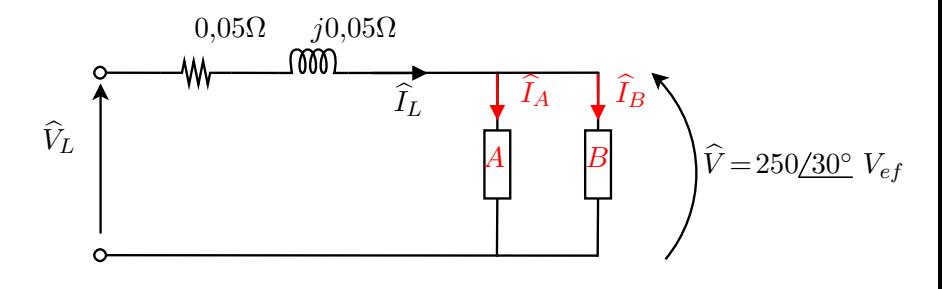

- ► Carga  $A \rightarrow P = 8$  kW,  $f_p = 0.8$  adiant.
- ► Carga  $B \to P_{ap_B} = 20$  kVA,  $f_p = 0.6$  atr.

(a)  $f_p$  das cargas em paralelo

$$
\widehat{I}_L = \widehat{I}_A + \widehat{I}_B \quad \widehat{V} = 250/30^\circ \ V_{ef}
$$

$$
P_{ap_{total}} = \widehat{V}\widehat{I}_L^* = \widehat{V}(\widehat{I}_A^* + \widehat{I}_B^*) = P_{ap_A} + P_{ap_B}
$$

$$
P_{ap_A} = \widehat{V}\widehat{I}_A^* = P_A + jQ_A
$$

$$
P_A = 8000 \text{ W e } f_{p_A} = 0,8 \text{ adiant.} \rightarrow \text{sen}\varphi_A = -0,6
$$

$$
Q_A = P_A \text{ tg}\varphi_A = 8000 \times \frac{-0,6}{0,8} = -6000 \text{ VA}
$$

$$
\therefore P_{ap_A} = 8000 - j6000 \text{ VA}
$$

$$
P_{ap_B} = P_B + jQ_B
$$
  
\n
$$
VI_B = 20000 \text{ VA} = |P_{ap_B}|
$$
  
\n
$$
P_B = VI_B \cos \varphi_B = 20000 \times 0.6 = 12000 \text{ W}
$$
  
\n
$$
Q_B = VI_B \operatorname{sen}\varphi_B
$$
  
\nComo  $f_{p_B} = 0.6$  atr.  $\rightarrow$  carga indutiva  $\rightarrow \varphi_B > 0 \rightarrow \operatorname{sen}\varphi_B = 0.8$   
\n
$$
Q_B = 20000 \times 0.6 = 16000 \text{ VA}_r
$$
  
\n
$$
\therefore P_{ap_B} = 12000 + j16000
$$

$$
P_{ap_T} = P_{ap_A} + P_{ap_B} = 20000 + j10000 \text{ VA}
$$
\n
$$
| P_{ap_T} | = 22360,7 \text{ VA}
$$
\n
$$
\text{tg}\varphi_T = \frac{Q_T}{P_T} \text{ ou } \cos\varphi_T = f_{p_T} = \frac{P_T}{| P_{ap_T} |} = \frac{20000}{22360,7} = 0,8944
$$
\n
$$
\text{Como } Q_T > 0, \text{ carga total é indutiva} \rightarrow f_{p_T} \text{ está atrasado e}
$$
\n
$$
\varphi_T > 0
$$
\n
$$
\therefore f_{p_T} = 0,8944 \text{ atrasado}
$$

 $\varphi_T = 26{,}5651^\circ = \arccos(0.8944)$ 

(b) Potência aparente necessária para alimentar as cargas, amplitude da corrente  $\widehat{I}_L$  e a potência média dissipada na linha de transmiss˜ao

 $P_{an}$  necessária para alimentar as cargas  $\rightarrow$  já foi calculada  $= 20000 + j10000$  VA

$$
\widehat{V}\widehat{I}_L^* = P_{ap_T}
$$
  
\n
$$
250/30^\circ \widehat{I}_L^* = 22360.7/26.57^\circ
$$
  
\n
$$
\widehat{I}_L^* = 89,4428/-3.43^\circ \rightarrow \widehat{I}_L = 89,4428/3.43^\circ A_{ef}
$$
  
\n
$$
P_L = RI_L^2 = 0,05(89,4428)^2 \approx 400 \text{ W}
$$

A companhia deve gerar 20400 W e cobrar por 20000 W  $\rightarrow$ 20000  $\frac{2000}{20400} \approx 98,04\%$  da energia gerada é cobrada

(c) Se a freq. da fonte for 60 Hz, determine o valor do capacitor que, quando ligado em paralelo com as cargas, corrige o  $f_p$  para 1. Repita o item (b) para a nova carga.

$$
P_{ap_T} = P_{ap_A} + P_{ap_B} + P_{ap_C}
$$

 $P_{ap_T} = 20000 + j10000 + \widehat{V}\widehat{I}_C^* = 20000$  VA, pois  $\cos\varphi_T = 1$  $-j10000 = \widehat{V}\widehat{I}_C^* = 250/30^\circ(-j\omega C250/30^\circ)$  $10<sup>4</sup>$ 

$$
\therefore 10^4 = |\hat{V}|^2 \omega C \rightarrow C = \frac{10}{250^2 \times 377} = 424.4 \mu F
$$

$$
P_{ap_T} = 20 \text{ kVA}
$$

$$
P_{ap_T} = \hat{V}\hat{I}_L^* \to \hat{I}_L = \frac{P_{ap_T}}{\hat{V}^*}
$$

$$
\therefore \hat{I}_L = \frac{20000/0^{\circ}}{250/-30^{\circ}} = 80/30^{\circ} A_{ef}
$$

$$
P_L = RI_L^2 = 0.05 \times (80)^2 = 320 \text{ W}
$$

A companhia deve gerar 20320 W e cobrar por 20000 W  $\rightarrow$ 20000  $\frac{20000}{20320} \approx 98,4\%$  da energia gerada é cobrada

### Potência Ativa e Reativa nas Impedâncias e Admitâncias

Impedância:

$$
Z(j\omega) = R(\omega) + jX(\omega)
$$

Admitância:

$$
Y(j\omega) = G(\omega) + jB(\omega)
$$

$$
P_{ap} = \hat{V}\hat{I}^* = Z(j\omega)\hat{I}\cdot\hat{I}^* = Z(j\omega) | \hat{I} |^2
$$

Ou ainda:

$$
P_{ap} = R(\omega) | \widehat{I} |^2 + jX(\omega) | \widehat{I} |^2 = P + jQ
$$

Analogamente:

$$
P_{ap} = \widehat{V}\widehat{I}^* = \widehat{V} \cdot Y^*(j\omega)\widehat{V}^* = Y^*(j\omega) | \widehat{V} |^2
$$
  

$$
P_{ap} = G(\omega) | \widehat{V} |^2 - jB(\omega) | \widehat{W} |^2 = P + jQ
$$

Generalização da Lei de Joule

Exemplo:

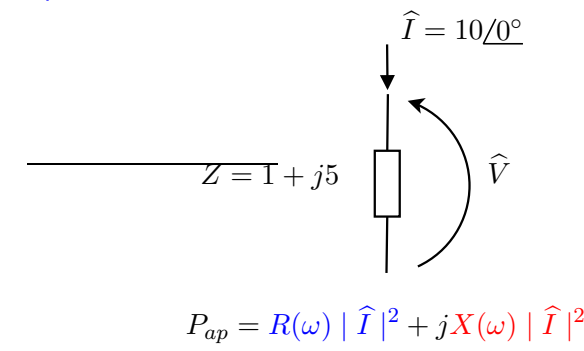

 $P_{ap} = 1 \cdot (10)^2 + i5 \cdot (10)^2 = 100 + i500 \text{ VA}$  $\therefore P = 100 \text{ W} \cdot Q = 500 \text{ VA}$ 

Generalização da Lei de Joule

#### Ou ainda:

$$
Y = \frac{1}{Z} = \frac{1}{1+j5} = 0,0385 - j0,1923
$$

$$
\hat{V} = Z(j\omega) \cdot \hat{I} = (1+j50) \times 10 \underline{\text{/0}^{\circ}} = 10 + j50 = 50,99 \underline{\text{/78,7}^{\circ}}
$$

$$
P_{ap} = G(\omega) | \hat{V} |^2 - jB(\omega) | \hat{V} |^2
$$

 $P_{ap} = 0.0385 \cdot (50.99)^2 - j(-0.1923) \cdot (50.99)^2 = 100 + j500 \text{ VA}$ 

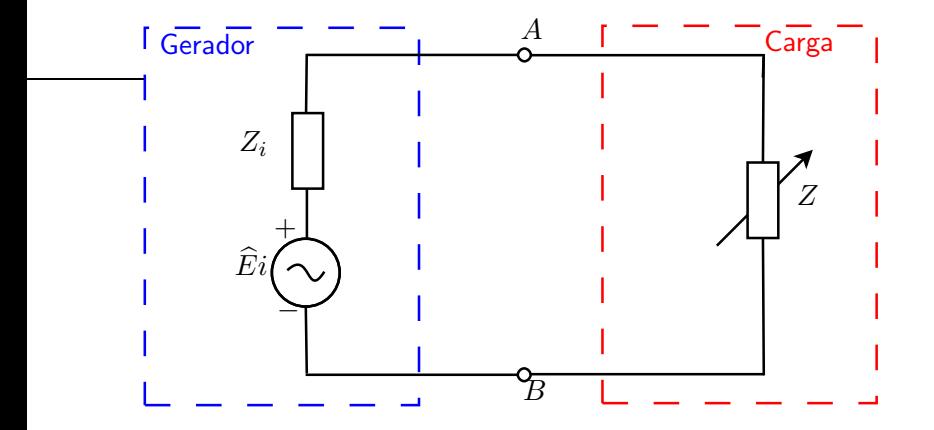

#### Recordação:

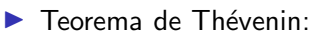

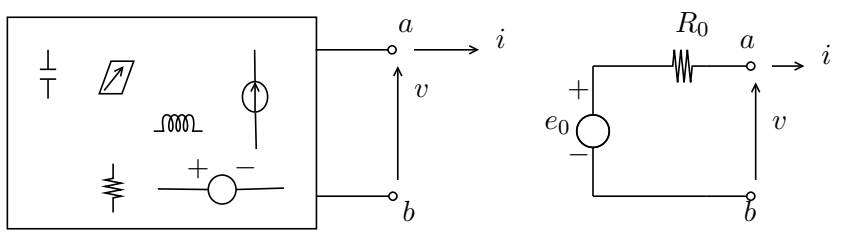

> Teorema da máxima transferência de potência:

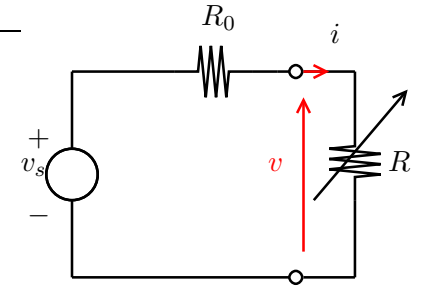

Máx. transf. de pot.  $\rightarrow R = R_0$ 

#### Gerador senoidal representado pelo eq. de Thévenin tem impedância interna

$$
Z_i = R_i + jX_i
$$

Carga:  $Z = R + jX$   $R, R_i, X, X_i \rightarrow$  funções da frequência

Potência ativa recebida pela carga:  $P = R \mid \widehat{I}\mid^2$ 

$$
\widehat{I} = \frac{\widehat{E}_i}{Z_{tot}}, \text{ com } Z_{tot} = (R + R_i + j(X + X_i))
$$

$$
|\widehat{I}|^2 = \frac{|\widehat{E}_i|^2}{(R + R_i)^2 + (X + X_i)^2}
$$

Substituindo  $\| \tilde{I} \|^2$  na expressão da potência:

$$
P = \frac{R}{(R + R_i)^2 + (X + X_i)^2} \cdot |\hat{E}_i|^2
$$

Para maximizar essa potência, deve-se impor a condição

$$
X=-X_i
$$

Se o gerador for indutivo, a carga deve ser capacitiva e vice-versa.

Se 
$$
X = -X_i
$$
:  
\n
$$
P = \frac{R}{(R + R_i)^2} \cdot |\hat{E}_i|^2
$$
\n
$$
\frac{dP}{dR} = \frac{|\hat{E}_i|^2 (R + R_i)^2 - R |\hat{E}_i|^2 (R + R_i)}{(R + R_i)^4}
$$
\n
$$
\frac{dP}{dR} = 0 \leftrightarrow (R + R_i) = 2R,
$$

o que implica que a transferência de potência será máxima se

$$
R=R_i
$$

Em outras palavras, a máxima transferência de potência ocorrerá se  $R = R_i$  e  $X = -X_i$ , ou seja,

$$
Z=Z_i^*
$$

Casamento de Impedâncias

A máxima transferência de potência vale:

$$
P_{\text{max}} = \frac{R_i}{(2R_i)} \mid \widehat{E}_i \mid^2
$$

$$
P_{\text{max}} = \frac{|\widehat{E}_i|^2}{4R_i}
$$

$$
\eta=50\%
$$

(pot. perdida no gerador é igual à pot. dissipada na carga)

▶ Rendimento baixo p/ técnicas de potência

▶ Por isso, máquinas elétricas raramente operam com cargas casadas

▶ Em comunicações, em geral, há casamento de impedâncias

Efeito da descombinação de impedâncias  $\rightarrow$  transp.

$$
\frac{P}{P_{\text{max}}} = \frac{4R/R_i}{(1 + R/R_i)^2 + (X + X_i)^2/R_i^2}
$$

$$
\frac{P}{P_{\text{max}}} \approx 4\frac{R}{R_i} \frac{1}{(1 + R/R_i)^2} \text{ se } \frac{(X + X_i)^2}{R_i^2} \ll 1
$$

$$
R \approx R_i \to \text{leva a carga} \approx \text{casada}
$$

Determinar a impedância  $Z_L$  para que ocorra max. transf. de potência para  $Z_L$ 

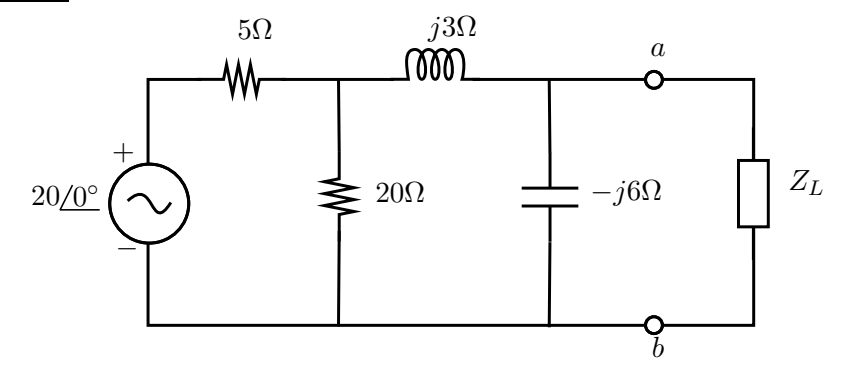

#### Transferência de fontes

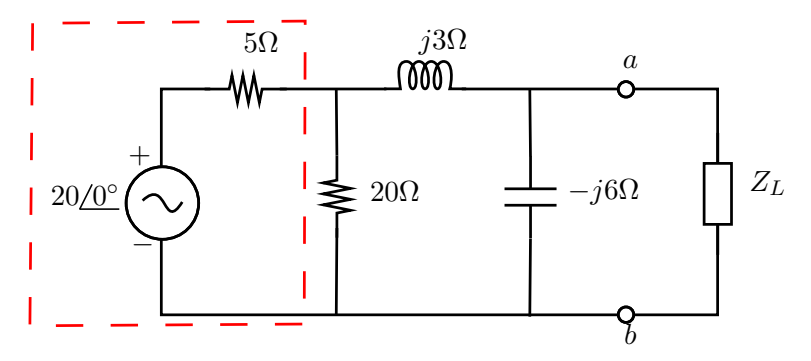

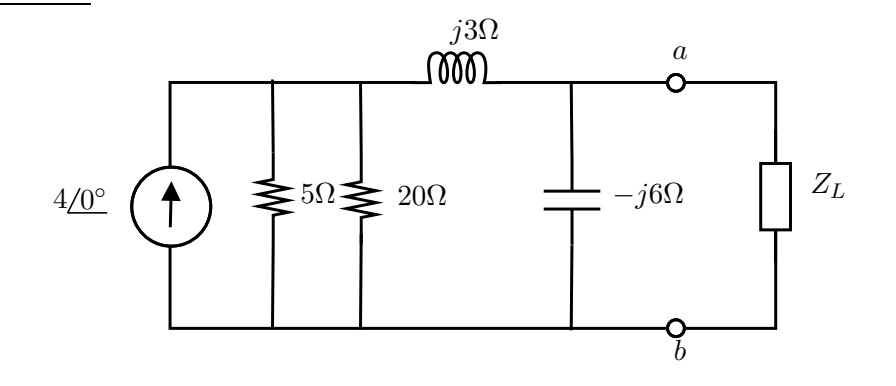

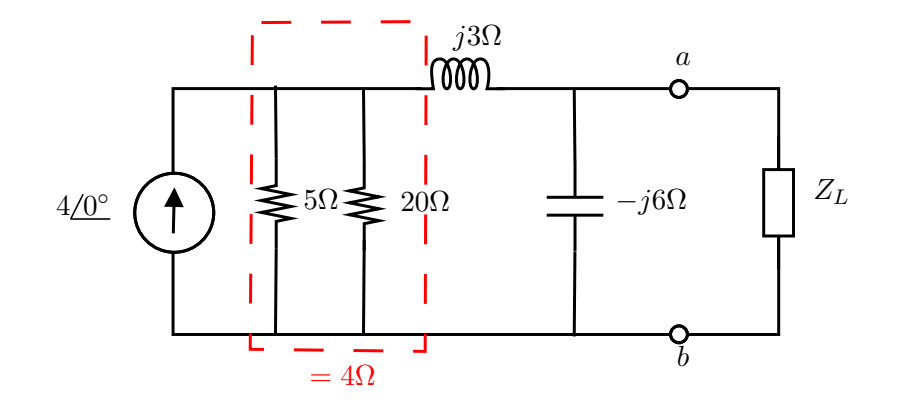

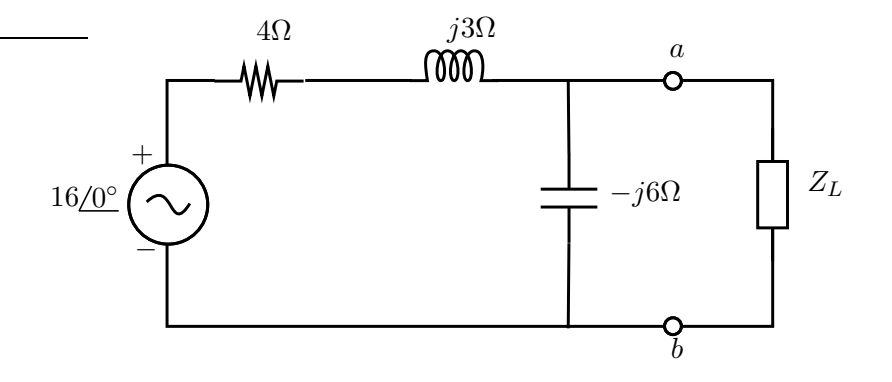

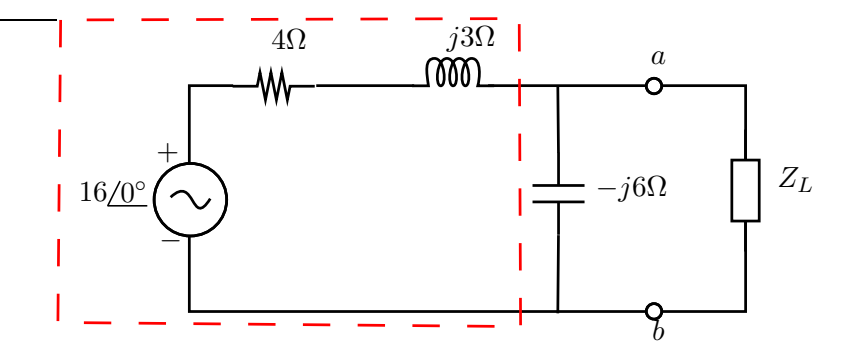

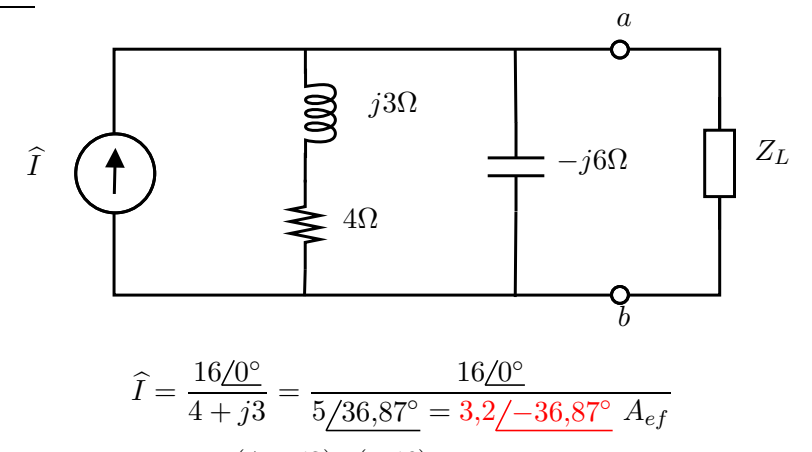

$$
Z_{eq} = \frac{(4+j3)\cdot(-j6)}{4+j3-j6} = 5,76-j1,68 \text{ }\Omega
$$

Exemplo [Nilsson & Reidel p. 343]

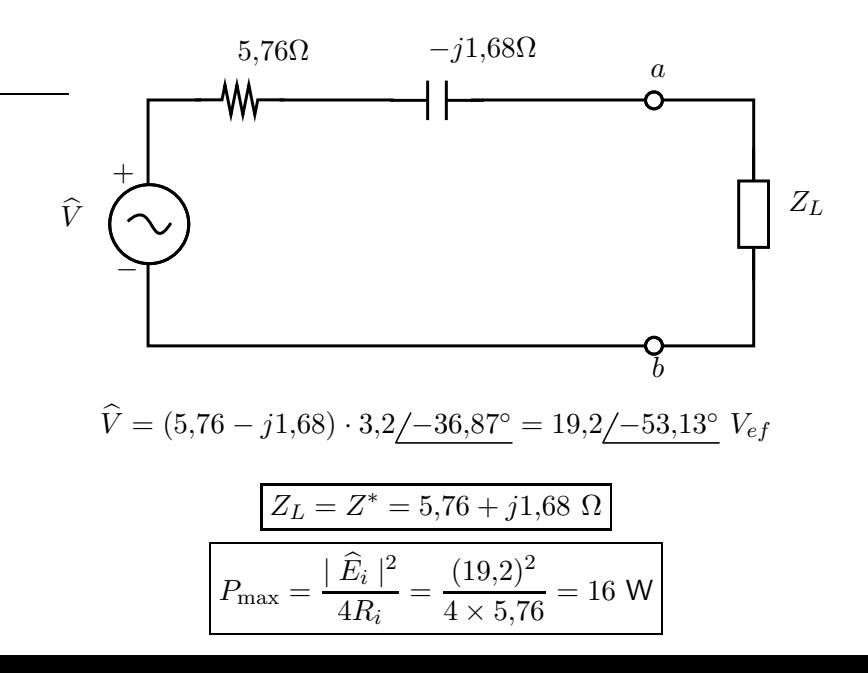
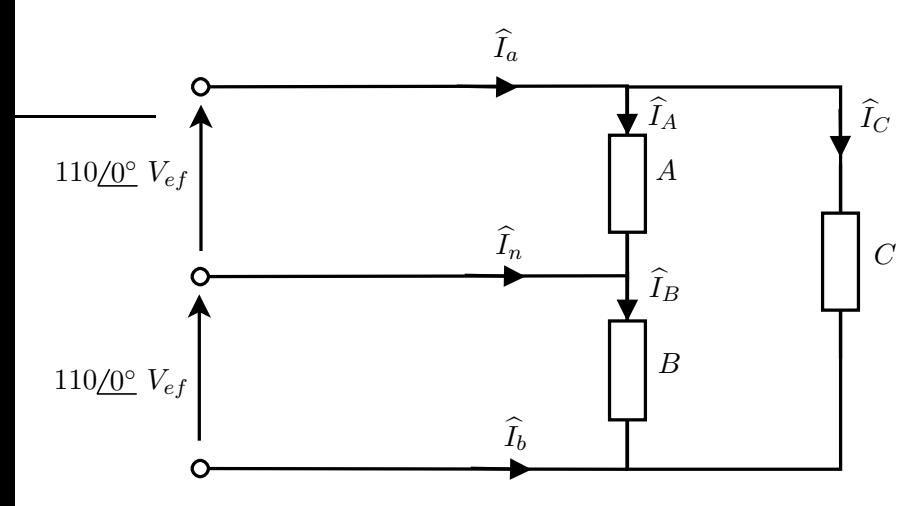

Carga A: lâmpadas incandescentes  $(f_p = 1)$  consumindo 5 kW Carga B: lâmpadas fluorescentes ( $f_p = 0.8$  atr.) consumindo 5 kW Carga C:  $Z_C = 5 + i3 \Omega$ 

Determine todas as correntes do circuito e preencha a tabela abaixo:

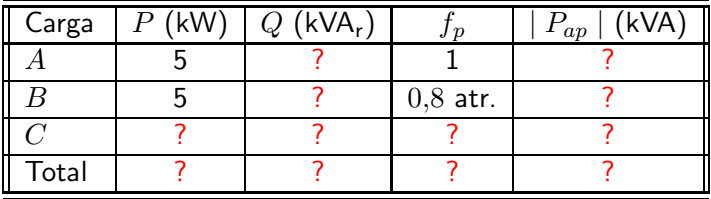

Carga C:

$$
Z_C = 5 + j3 \ \Omega \to Y_C = \frac{1}{5 + j3} = 0,1471 - j0,0882 \ \mathsf{S}
$$
\n
$$
\therefore Y_C^* = G - jB = 0,1471 + j0,0882 \ \mathsf{S}
$$
\n
$$
P_C = G \mid \hat{V} \mid^2 = 0,1471(220)^2 = 7,1176 \ \text{kW}
$$
\n
$$
Q_C = -B \mid \hat{V} \mid^2 = 0,0882(220)^2 = 4,2706 \ \text{kVA}_r
$$
\n
$$
P_{ap_C} = P + jQ \to |P_{ap_C}|^2 = \sqrt{7,1176^2 + 4,2706^2} = 8,3005 \ \text{kVA}
$$
\n
$$
\text{tg}\varphi_c = \frac{Q}{P} \to \text{tg}\varphi_c = 0,5996 \approx 0,6
$$
\n
$$
\therefore \varphi_c = 0,5401 \ \text{rad} \to f_{p_c} = \cos\varphi_c = 0,8575 \ \text{atr.}
$$

Carga B:  
\n
$$
Q = P \t{tg} \varphi_b = 5 \cdot \frac{0,6}{0,8} = 3,75 \text{ kVA_r}
$$
\n
$$
P_{ap_B} = P + jQ \rightarrow | P_{ap_B} |^2 = \sqrt{5^2 + 3,75^2} = 6,25 \text{ kVA}
$$
\nCarga A:  
\n
$$
f_{p_A} = 1 \rightarrow Q = 0 \text{ e} P_{ap_A} = P = 5 \text{kVA}
$$
\nTotal:  $P_T = P_A + P_B + P_C = 17,1176 \text{ kW}$   
\n
$$
Q_T = Q_A + Q_B + Q_C = 8,0206 \text{ kVA_r}
$$
\n
$$
P_{ap_T} = P_T + Q_T \rightarrow | P_{ap_T} |^2 = \sqrt{17,12^2 + 8,02^2} = 18,9035 \text{ kVA}
$$
\n
$$
f_{p_T} = \frac{P_T}{| P_{ap_T} |} = 0,9055 \text{ atr.}
$$

$$
\widehat{V}_A \widehat{I}_A^* = P_{ap_A} \to 110 \widehat{I}_A^* = 5000
$$
  

$$
\widehat{I}_A = 45,45\underline{/0^{\circ}} A_{ef}
$$
  

$$
\widehat{V}_B \widehat{I}_B^* = P_{ap_B} \to 110 \widehat{I}_B^* = (5 + j3,75) \times 10^3
$$

$$
\widehat{V}_C \widehat{I}_C^* = P_{ap_C} \rightarrow 110 \widehat{I}_C^* = (7, 1196 + j4, 2689) \times 10^3
$$

$$
\widehat{I}_B = 37,7297 \underline{/ - 30,9638^{\circ}} \ A_{ef}
$$
\n
$$
\widehat{I}_a = \widehat{I}_A + \widehat{I}_C = \boxed{80,1924 \underline{/ - 14,0084^{\circ}} \ A_{ef}}
$$
\n
$$
\widehat{I}_b = -(\widehat{I}_B + \widehat{I}_C) = \boxed{94,4274 \underline{/ 145,49^{\circ}} \ A_{ef}}
$$
\n
$$
\widehat{I}_n = \widehat{I}_A - \widehat{I}_B = \boxed{34,090 \underline{/ 90^{\circ}} \ A_{ef}}
$$

#### Respostas

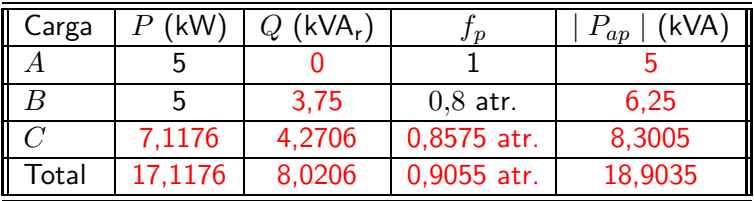

Correntes (em  $A_{ef}$ ):

 $\widehat{I}_A = 45,45\underline{/0°}$   $\widehat{I}_B = 56,8182\underline{/}-36,87°$   $\widehat{I}_C = 37,7297\underline{/}-30,9638°$  $\widehat{I}_a = 80,1924 \underline{\smash{\big)}-14,0084}$ <sup>o</sup>  $\widehat{I}_b = 94,4274 \underline{\smash{\big)}145,49}$ <sup>o</sup>  $\widehat{I}_n = 34,0909 \underline{\smash{\big)}90}$ <sup>o</sup>

# Monofásico a 3 fios

- $\blacktriangleright$  Trafo com tomada central
- $\triangleright$  fio neutro ligado ao terra p/ proteção
- ▶ alimentação de cargas de 100 V e 220 V
- equilíbrio  $\widehat{I}_n = 0$

Objetivo do fio neutro  $\rightarrow$  manter constantes as tensões nas cargas mesmo que haja desequilíbrio

Cargas em 220 V  $\rightarrow$  consomem + potência  $\rightarrow$  em 220 puxam menos corrente que em 110 V  $\rightarrow$  fio condutor de diâmetro menor